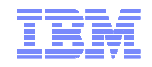

# **WebSphere Academy dla Partnerów IBM Polska**

# **WebSphere Message Broker v8**

otwarcie systemów back-end do świata mobilnego.

Andrzej Kowalczyk

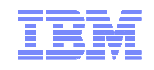

Rozszerza funkcjonalność systemów back-end do świata mobilnego *IBM WebSphere Message Broker*

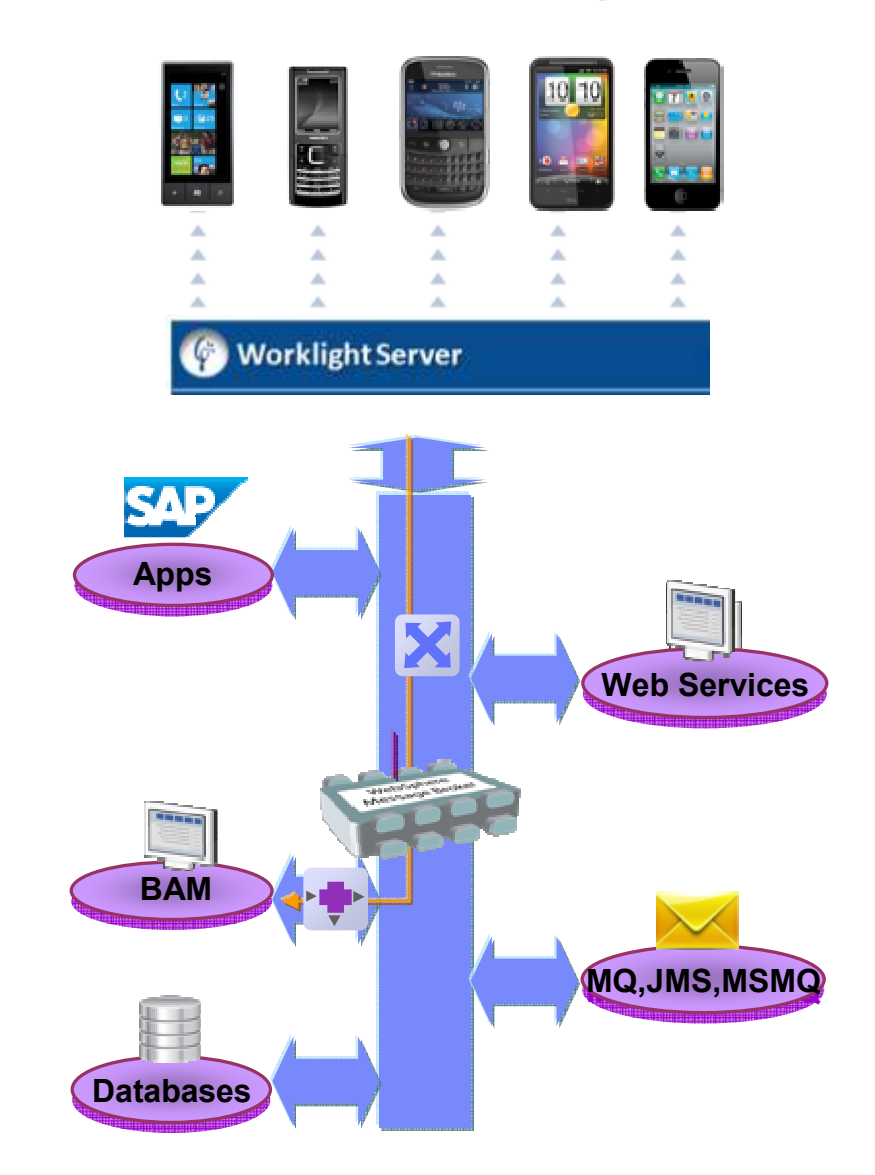

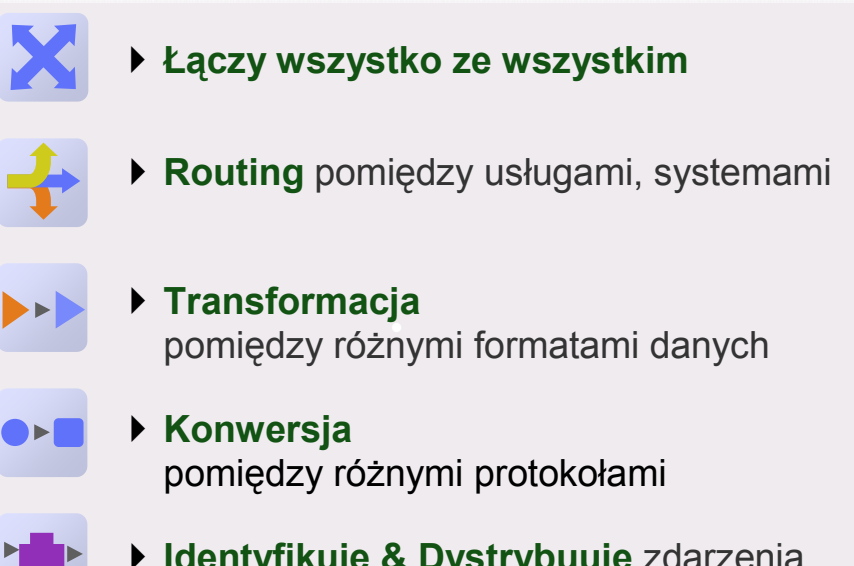

 **Identyfikuje & Dystrybuuje** zdarzenia biznesowe

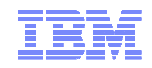

# Agenda

**WebSphere Message Broker 8** 

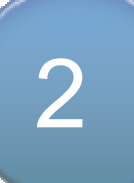

1

 IBM Worklight + WebSphere Message Broker 8.0.0.1

# Ścisła integracja z .NET

CO BrokerNodeApplication1 - Microsoft Visual Studio

Solution 'BrokerNodeApplication1' (1

-<sup>-</sup> IBM.Broker.Plugin

-<sup>a</sup> Microsoft.CSharp

Solution Explorer

⊿ **B** SimpleFilterNode

**Ex Properties** 

-□ System

 $\triangle$  References

島のす

 $\bullet$   $\uparrow$   $\times$ 

- Nowy węzeł do wywoływania programów .NET
	- Wywołuj programy .NET programy via CLR V4;

SimpleFilterNode.cs × Object Browser

SimpleFilterNodes.SimpleFilterNode

using IBM.Broker.Plugin;

[assembly: CLSCompliant(true)] **⊟namespace SimpleFilterNodes** 

10 白 public class SimpleFilterNode : NBComputeNode

- C#, VB .NET (COM), JScript & F# języki dostępne natywnie
	- Szeroki zakres typów danych .NET wspierany dla łatwej integracji
- $\blacksquare$  Zintegrowany z Visual Studio Development
	- Tworzenie kodu .NET w Visual Studio;

 $\lvert 8 \rvert$ 

 $|9|$ R

 $11$ 

 $12$  $E$ 

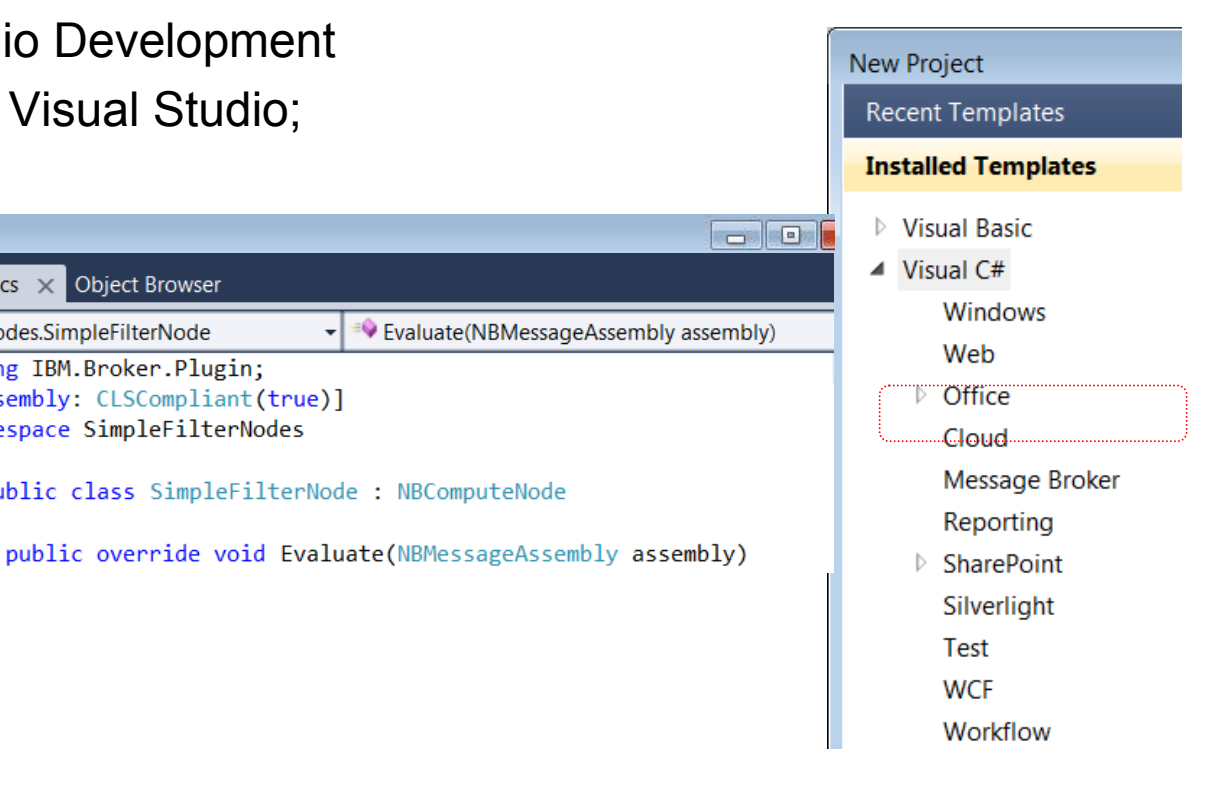

## Web Administration

- Web Administration Console
	- Głównie dla osób innych niż administratorzy w celu<br>– mezumienie medulán: WAD zrozumienia modułów WMB
	- Wsparcie dla przeglądarek: Firefox, IE, Opera, Safari, Chrome
- Użycie Web Admin<br>Jatvierine drzeu
	- Intuicyjne drzewo hierarchii WMB
	- Dostęp do zasobów poprzez click lub klawisz
	- Zawiera wszystkie komponenty
		- Apps, Libs, Flows, Configurable services etc
- Web Admin & MB Explorer
	- Oba narzędzia mogą być użyte równolegle
	- Web admin tylko dla WMB8

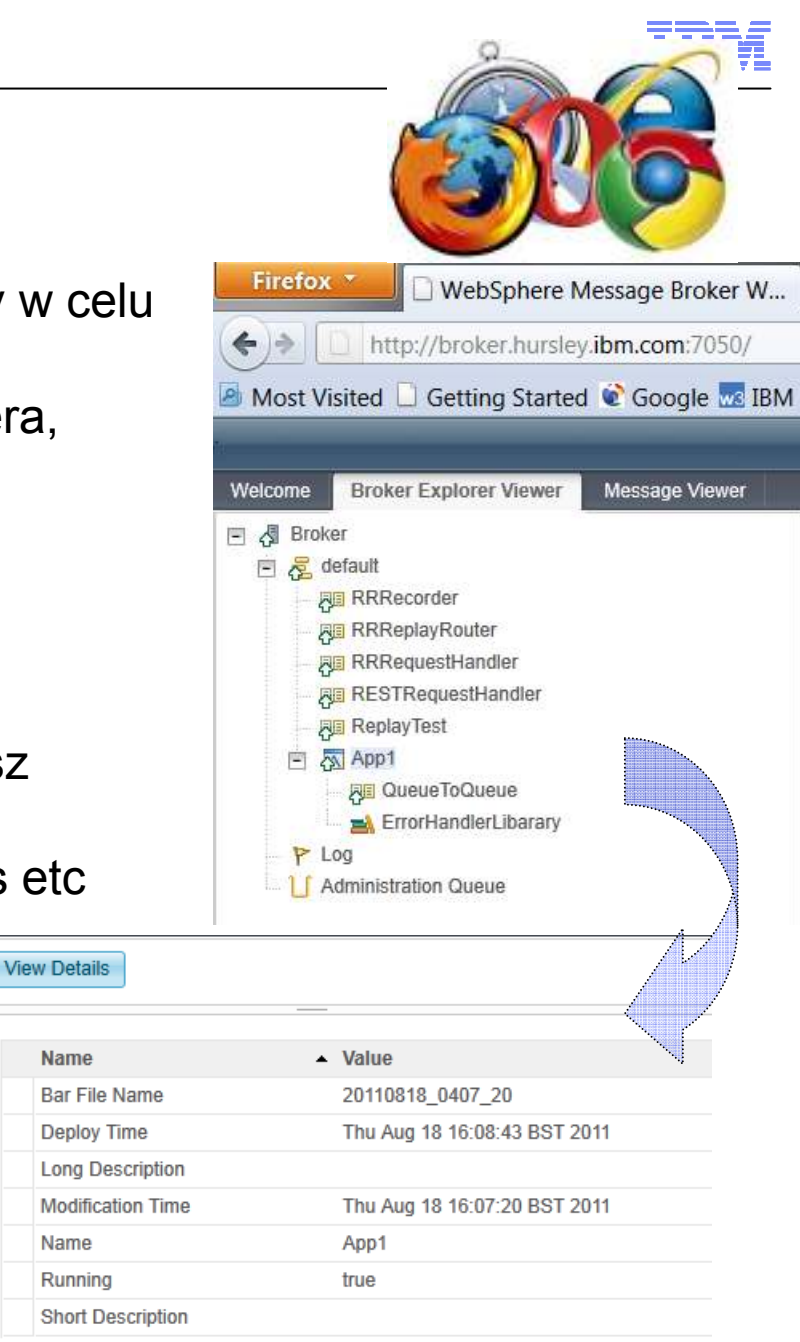

Name

Name

# Record & Replay

- Record(Zapisz), Edit(Edytuj) and(i) Replay (Odtwórz) dane w locie<br>Dadatkaus sudut kamunikatáw web. EBB alikáw 8
	- Dodatkowy audyt komunikatów, web, ERP, plików & innych danych
	- Elastyczna technologia: jeden lub wiele brokerów może zapisywać, wyłapywać &<br>w seuterneś komunikaty powtarzać komunikaty
- Data Recording, Capture & Store
	- Graficznie konfigurowane zapisywanie komunikatu jego części czy wielu pól
	- Dane mogą pochodzić z przepływów od w. MB6.1, MB7 & MB8
	- Dane zapisywane w bazie, wsparcie dla:
		- Oracle, DB2, SQL Server, Sybase, Informix…
- Poprzez narzędzia Web możliwość Podglądu, Zapytań, Edycji danych
	- Łatwe w użyciu narzędzie
	- Niezależna konsola Web dla lepszej<br>Lekalawskański skalowalności
- Odtwórz komunikat do odpowiedniego miejsca
	- Odtwórz dane do przepływu lub aplikacji

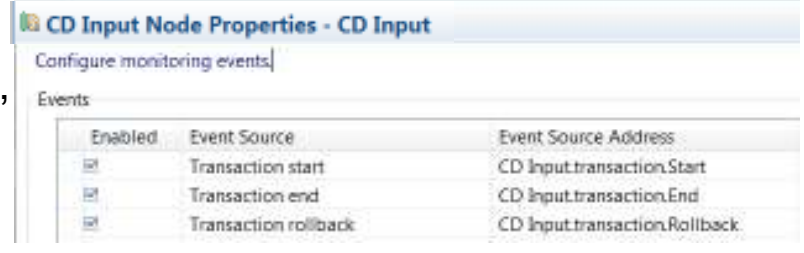

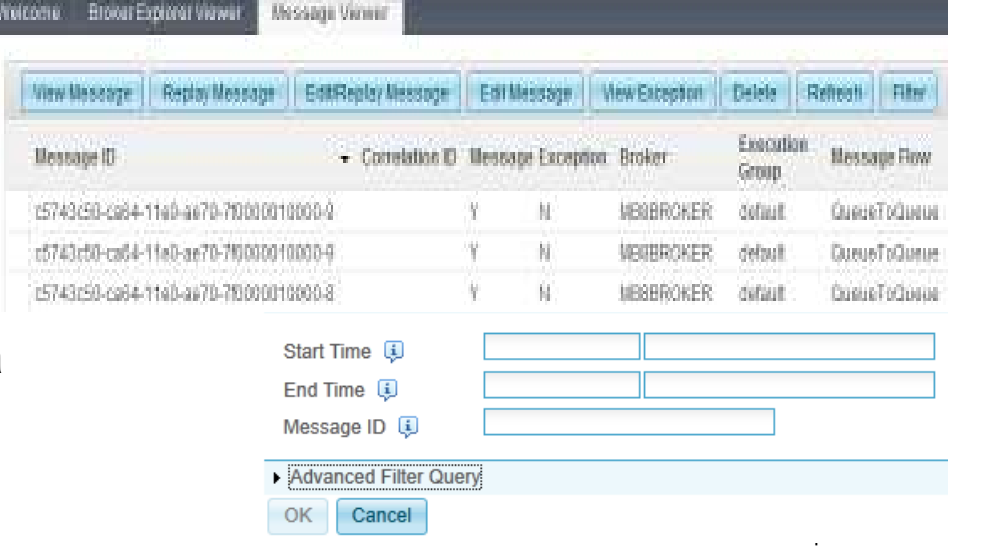

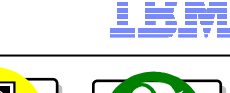

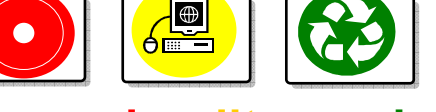

**recordreplay** 

# Web Administration

- Web administration console
	- Dedykowana dla osób spoza grupy administatorów
	- Wspiera wszystkie przeglądarki Firefox, IE, Opera, Safari, Chrome
	- Dodatek do WMBExplorer
		- Dla administratorów dalej WMB Explorer
- Bazujące na rolach bezpieczeństwo
	- Bezpieczeństwo w oparciu o polityki
		- Współpraca z innymi dostawcami (np.: LDAP)
	- Web GUI e.g.
		- Wyznaczeni mogą startować przepływy
		- Pozostali mają dostęp "do odczytu"
	- Zarządzanie użytkownikami
- Ulepszone zarządzanie
	- Start oraz stop dla przepływów i grup wykonawczych
	- Drzewiaste widoki (analogiczne do WMB Explorer)
		- Wybór plików (bar)
		- Wsparcie polityk wdrażania (e.g. configurable services)
		- Monitoring widoków oraz "data stores"
		- Wzorce projektowe

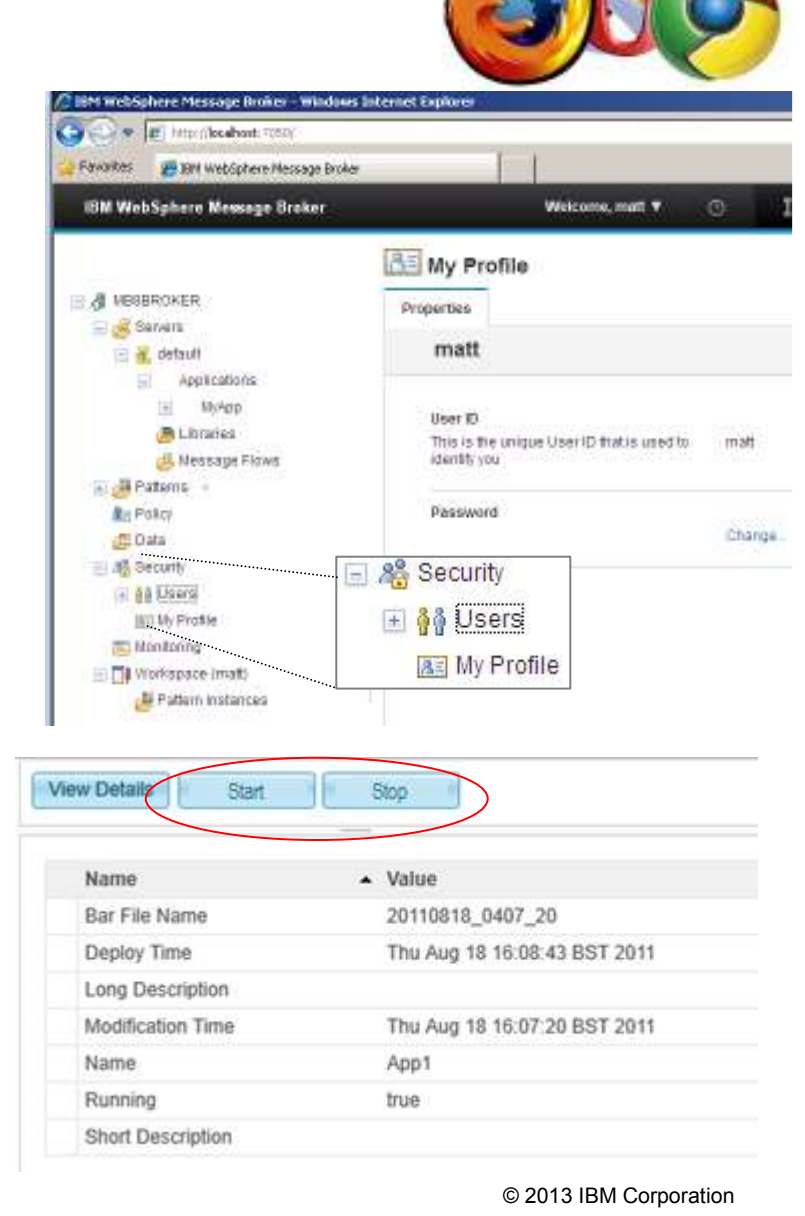

ems:

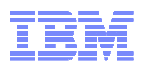

© <sup>2013</sup> IBM Corporation

# Wzorce dla przeglądarkowego GUI

- Tworzenie przepływów bazujących na wzorcach
	- Np.: WS façades, message processing, file to queue…
	- IBM pre-supplied & User Defined Patterns
		- Create & share user patterns
		- Możliwość dodawania nowych wzorców z sieci
- **Przeglądarkowe tworzenie i wykorzystanie wzorców**<br>Furamenia w sułamelnych wzwiereń
	- Tworzenie powtarzalnych rozwiązań
	- Całkowicie nowe narzędzie
	- Konfiguracja oraz deployment wzorców na broker
	- Autoryzacja dla ról i użytkowników
- Rozbudowane istniejące narzędzia
	- wbudowane, oraz importowane wzorce
	- Wzorce definiowane przez użytkowników<br>4. Ruikk nattemnie in MP Tealkit
		- 1. Build .patternzip in MB Toolkit
		- 2. Import do Webowego rozwiązania
		- 3. "Configure and deploy"
	- Przenoszenie z testów do QA czy produkcji

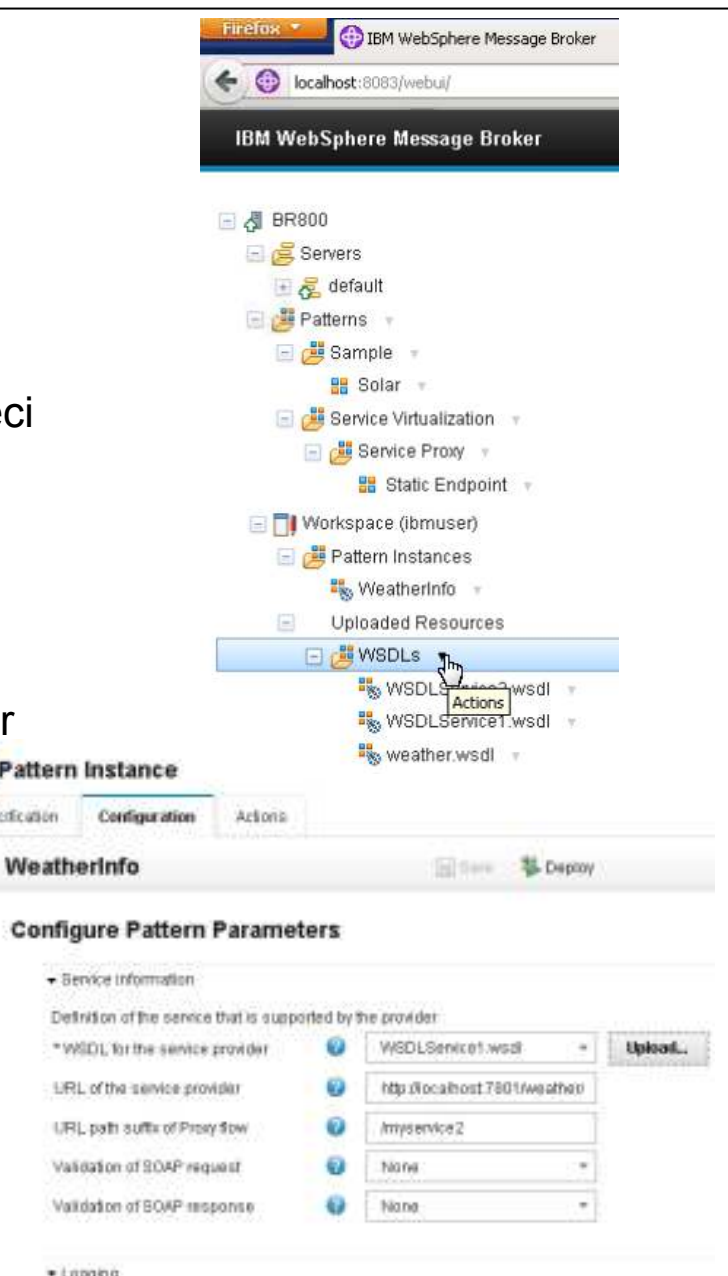

Saperficiation

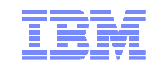

# Integracja z WebSphere Application Server

- MB8001 jest dodatkowo wspierany w WebSphere Application Server – Nowe narzędzie do MB dla użytkowników WAS
- Aplikacje, Biblioteki i Usługi
	- Usługi są "dobrze zdefiniowanymi" aplikacjami
	- Interface i struktura są WYMAGANE
		- •Np.: Request, response & fault handlers dla operacji
- WAS Admin Console Broker Plug-in
	- Administrator WAS ma dostęp do informacji o WMB
		- •Brokers, Execution Groups & Services
	- Zawiera szczegółowe informacje
		- •status message flow, usługi
		- Używa MB REST API do zarządzania
	- Bazujący na rolach dostęp
	- Użyj WAS Admin Console dla administratorów WAS

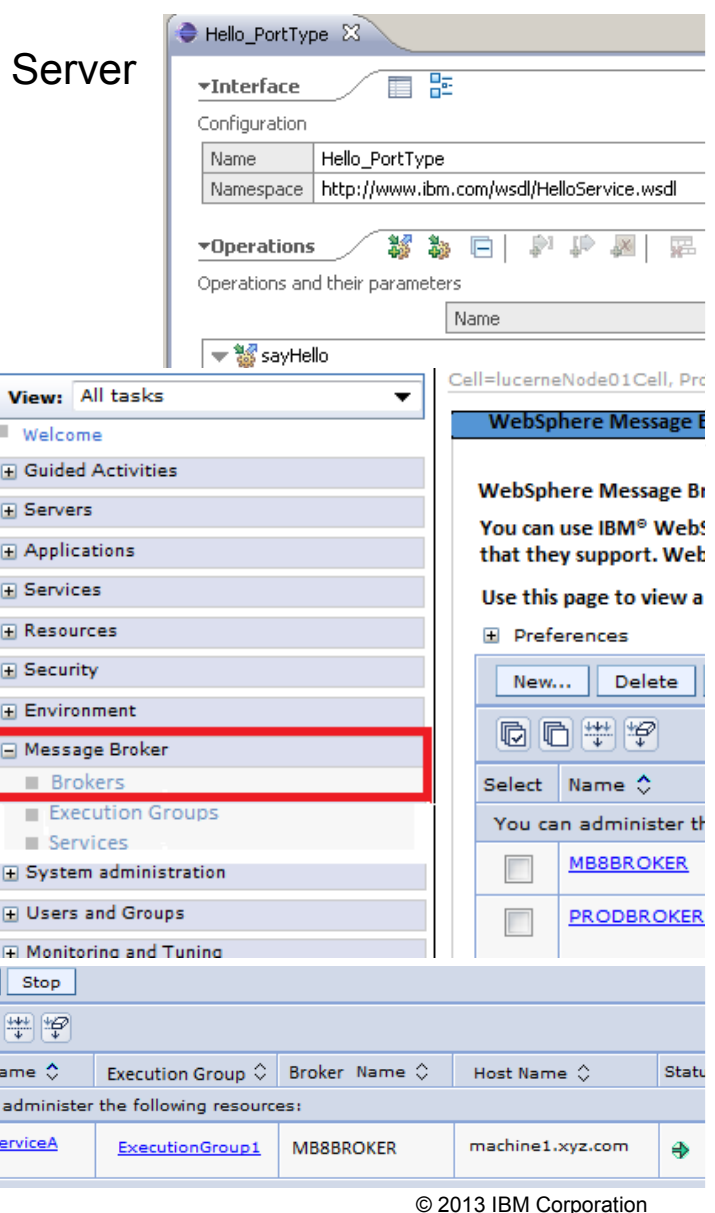

Start  $\blacksquare$ Select | N You car

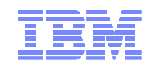

# Agenda

WebSphere Message Broker 8

2

1

 **IBM Worklight + WebSphere Message Broker 8.0.0.1**

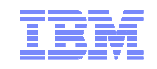

# Worklight + Message Broker rozszerzają możliwości integracyjne

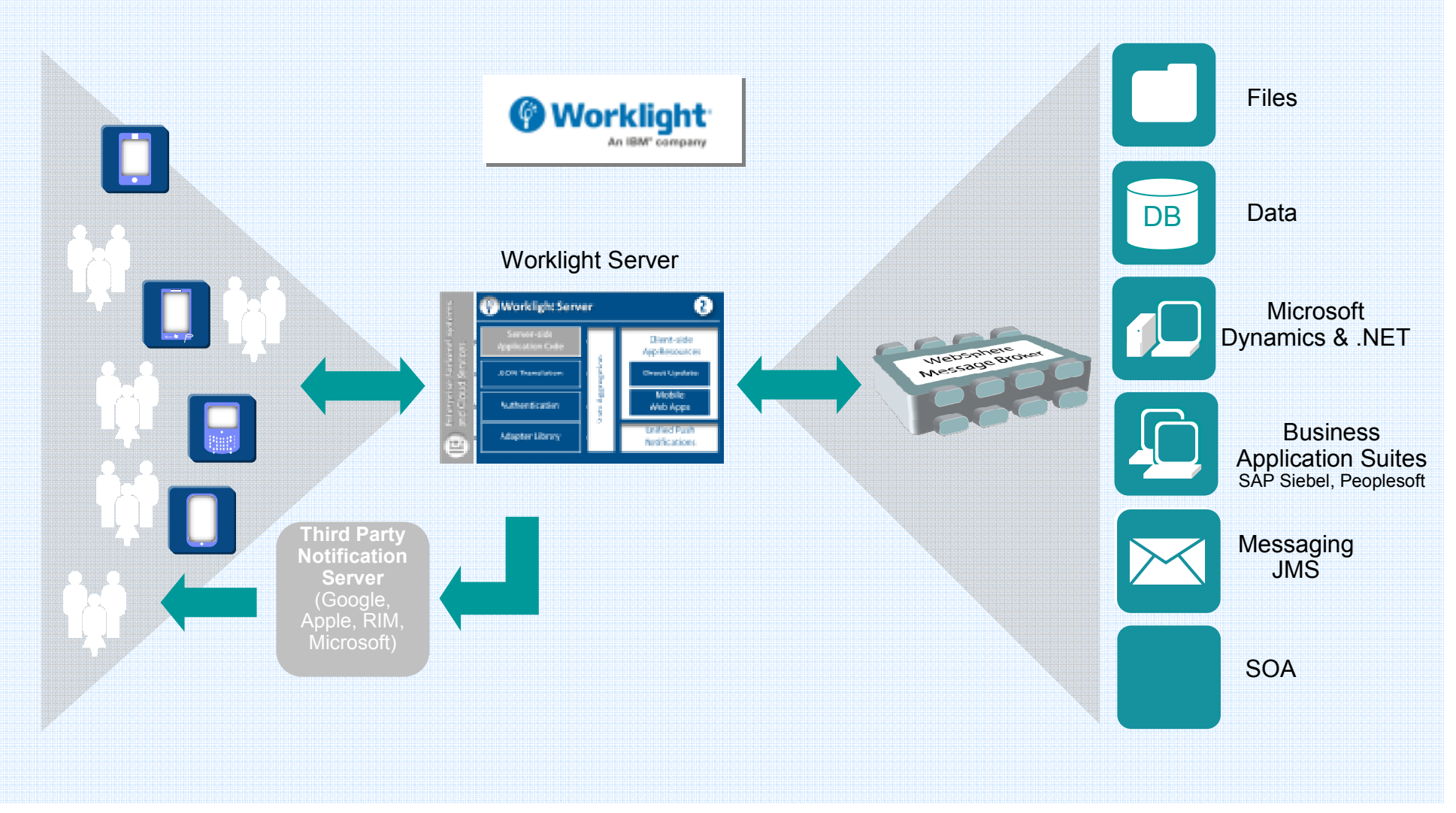

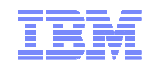

#### **WebSphere Message Broker główne cechy "Mobilne"** *Nowe moŜliwości w mobilnych świecie*

 **Wykorzystanie wiedzy programistów**Wbudowane wzorce dla scenariuszy mobilnych. Dzięki czemu<br>przygniecze tycrzenie kodu. Tworzy odentery dla Worklicht przyspiesza tworzenie kodu. Tworzy adaptery dla Worklight wykorzystywane przez programistów do budowy aplikacji w HTML5, iOS oraz Android

- **"Umobilnia" istniejące aplikacje** Szybko wystawia systemy do świata mobilnego za pomocąkilku kliknięć
- **Skalowalny, w pełni kontrolowany dostęp do usług w backend**

Redukuje czas odpowiedzi i dostępu do systemów backend.<br>Chroni dostep do danych biznesewych Chroni dostęp do danych biznesowych

- **Powiadomienia "Push" dla zdarzeń w korporacji** Mobilni użytkownicy są informowani i mogę reagować natychmiastowo
- **Low-latency, lekki i pewny messaging dla mobilnych rozwiązań**

Niewymagający, pewny messaging używający tylko 1/10<br>zesebów (beterii i nasme sięci) w perównaniu do UTTDS zasobów (baterii i pasma sieci) w porównaniu do HTTPS

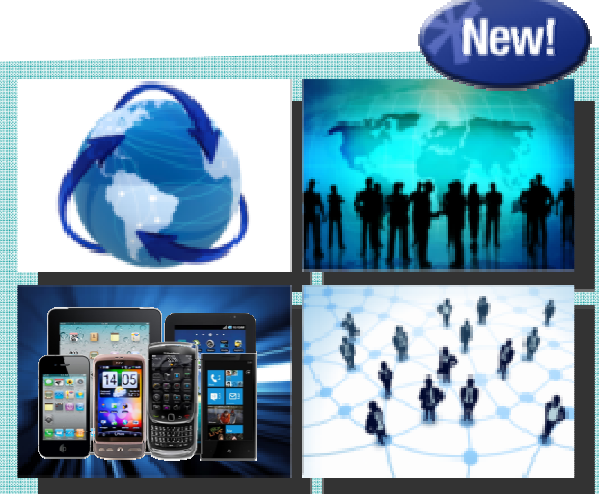

#### i dużo więcej

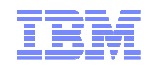

# **Niewymagający znajomości świata mobilnego.**

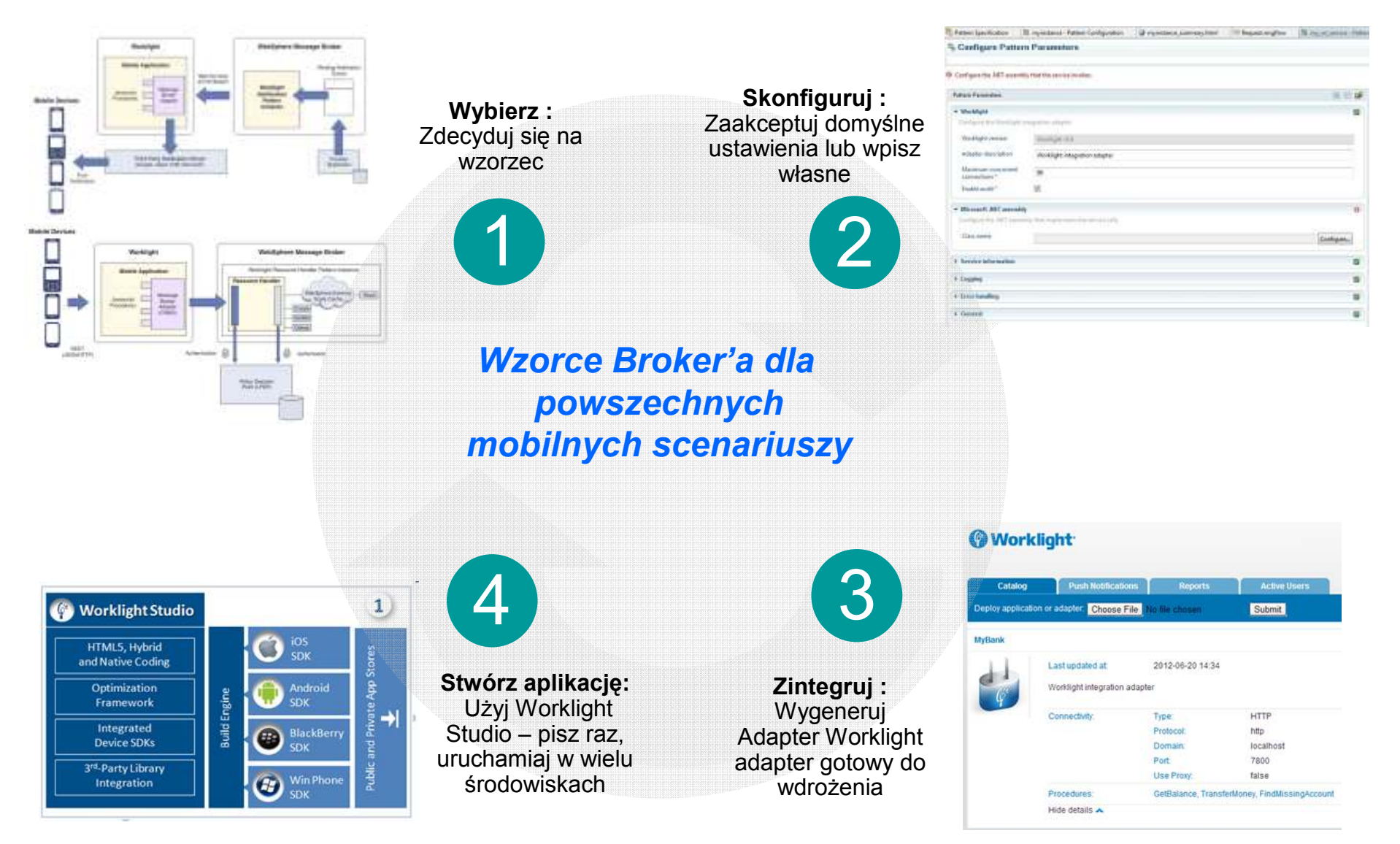

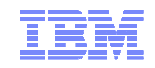

# **"Umobilnienie" korporacyjnych systemów**

#### **Zbuduj mobilną aplikację za pomocą dwóch kliknięć!**

- -Prawy-klick na dowolnej usłudze (MQ, Database, Web service, CICS, IMS, itp…)
- -Lewy-klick tworzy mobilną usługę z domyślnymi wartościami

#### **Przykład: Wystawienie aplikacji Microsoft .NET jako mobilną usługę**

- -Proste do konfiguracji Drag & drop .NET assembly i wpisz szczegóły dla adaptera Worklight
- √Super szybki wzorzec wykona całą ciężką pracę w mniej niż minutę, generując...
	- implementację WebService'u wystawiającą oczekiwane operacje
	- adapter gotowy do osadzenia w Worklight Server •
	- •Prostą aplikację mobilną dla łatwiejszych testów

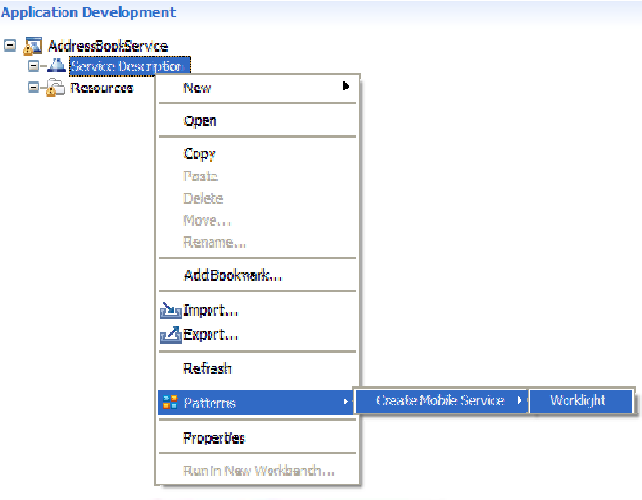

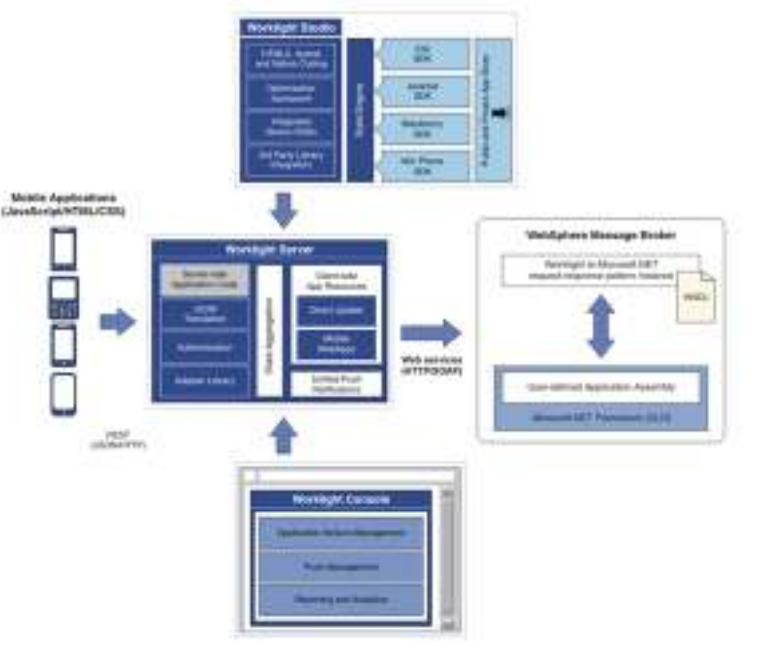

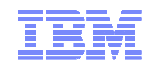

#### **Szybki i bezpieczny dostęp wykorzystujący pamięć podręczną "cache"**

#### **Cach'owanie usług redukuje czas**

- √Nowa wbudowana funkcjonalność do współdzielenia<br>darusk namiadπu ująlama brakariami danych pomiędzy wieloma broker'ami
- -Wysoka dostępność i skalowalność współdzielenia danych dla mobilnych środowisk
- $\checkmark$ Skraca czas odpowiedzi <mark>dla reużywanych danych</mark>
- **∕ Brak dodatkowych elementów XS działa wewnątrz**<br>Prekar Broker

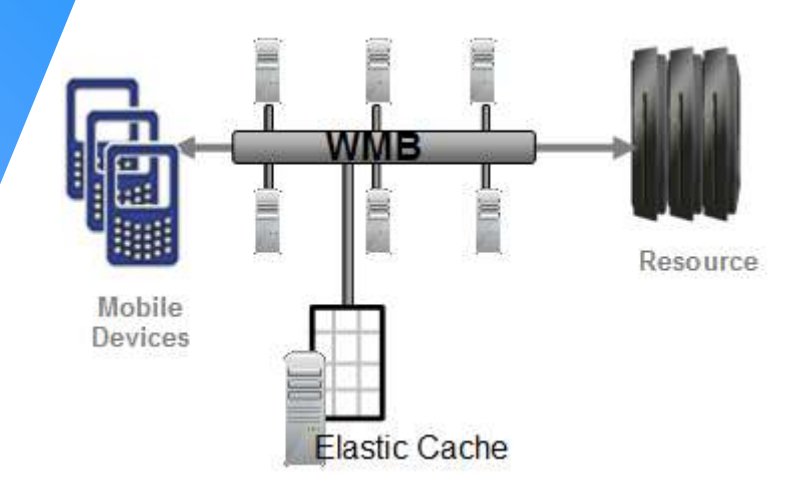

#### **Bezpieczny dostęp do krytycznych zasobów**

- -Dostarcza bezpieczny dostęp do aplikacji mobilnych
	- **NB działa jako "policy decision point" dla mobilnego** dostępu, poprzez mapowanie opracji CRUD
- ✔Mapowanie tożsamości pomiędzy domenami
- -Dostarcza bezpieczny zewnętrzny dostęp do partnerów

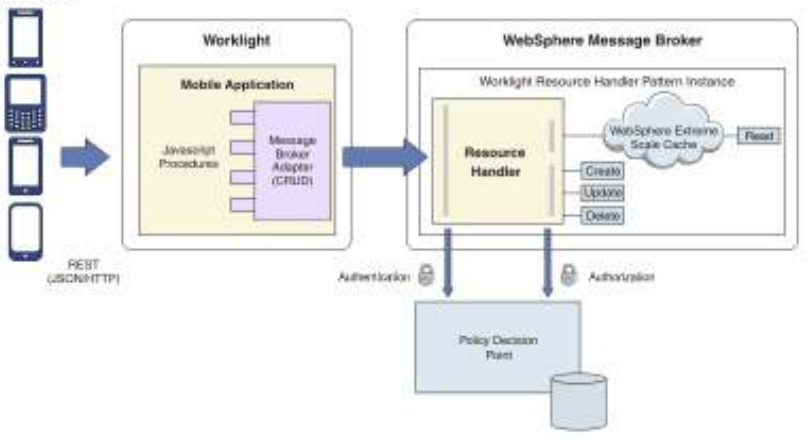

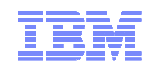

## **Powiadomienia mobilnych użytkowników o zdarzeniach**

#### **Dostarcza alerty dla pracowników czy klientów**

- ∕ Worklight dostarcza asynchroniczne powiadomienia "push" dla <mark>ap</mark>likacji mobilnych
- -Wzorzec szybko otwiera systemy korporacyjne do wysyłania powiadomień
	- Np.: MQ, SAP, Database, system medyczny, itp...
	- Generuje WebService oraz adapter Worklight do dostarczania powiadomień dla aplikacji mobilnych

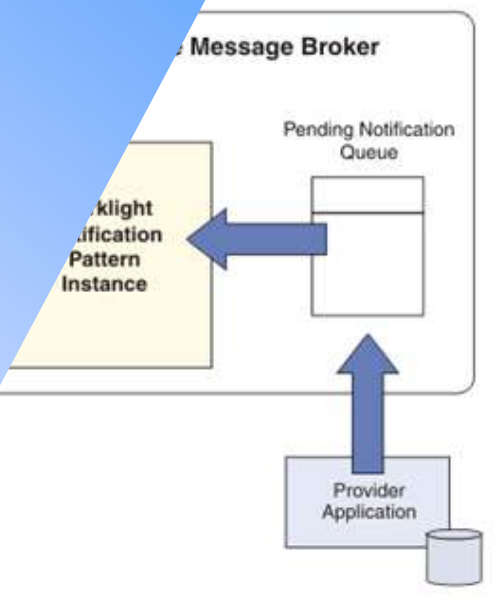

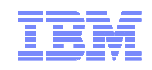

## **Lekki Messaging dla urządzeń mobilnych**

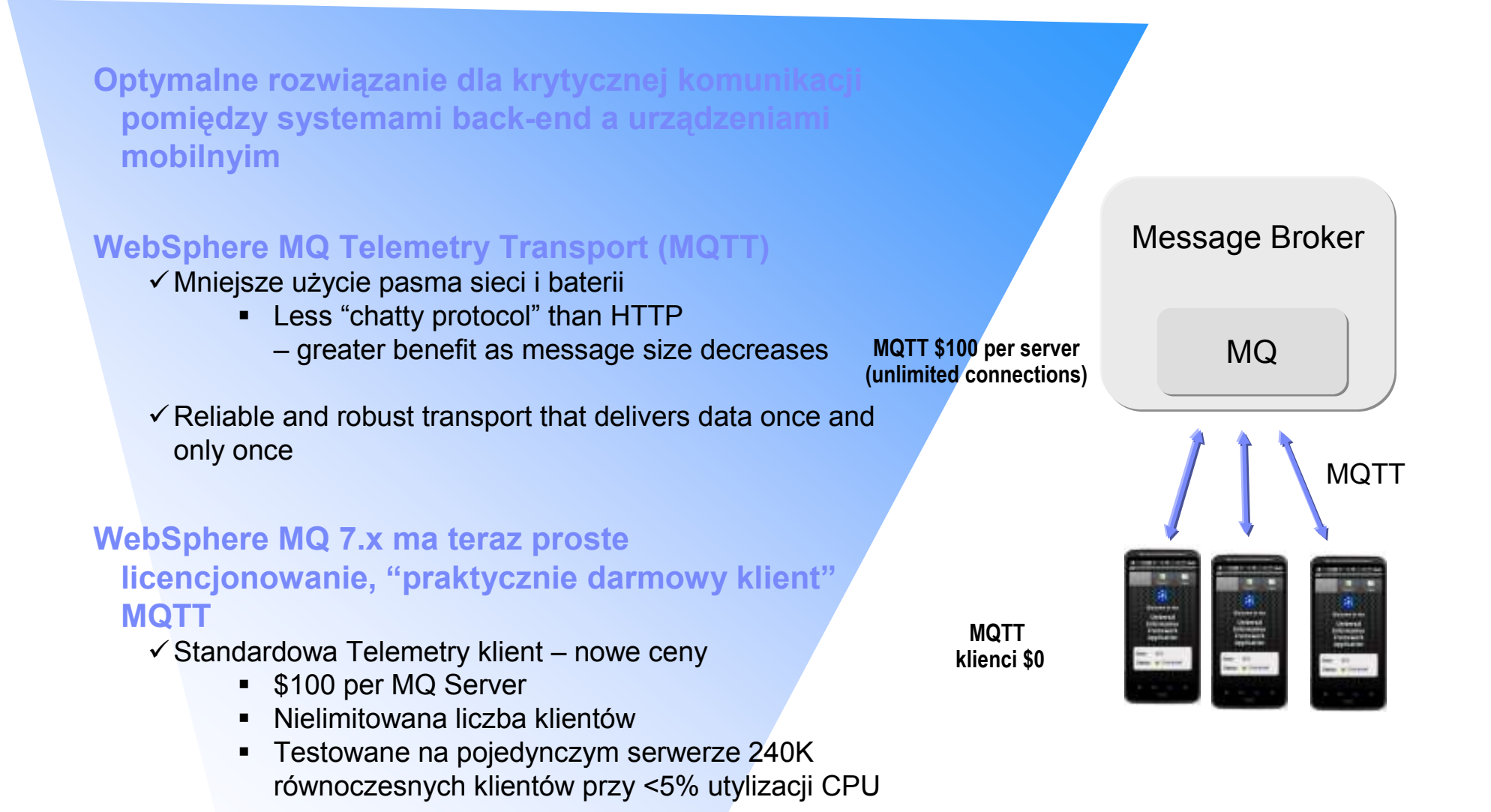

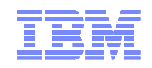

#### **Message Broker – range of adoption options**

- -**90 day free trial download**
	- http://www-01.ibm.com/software/integration/wbimessagebroker/
- -**A range of priced offerings including Express for dept level projects**
- **See the toolkit in action** SOA sandbox provides guided exercises and access to a virtual image of WMB + Healthcare Connectivity pack
	- http://www.ibm.com/developerworks/downloads/soasandbox/brokerhcv.html
- -**Available on IBM Smart Cloud Enterprise**
	- BYOL pricing

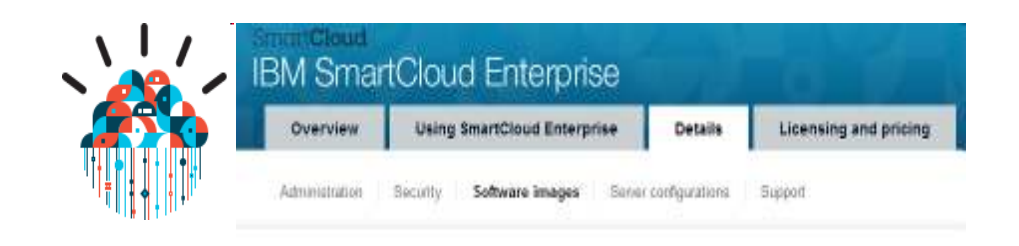

**Think big**

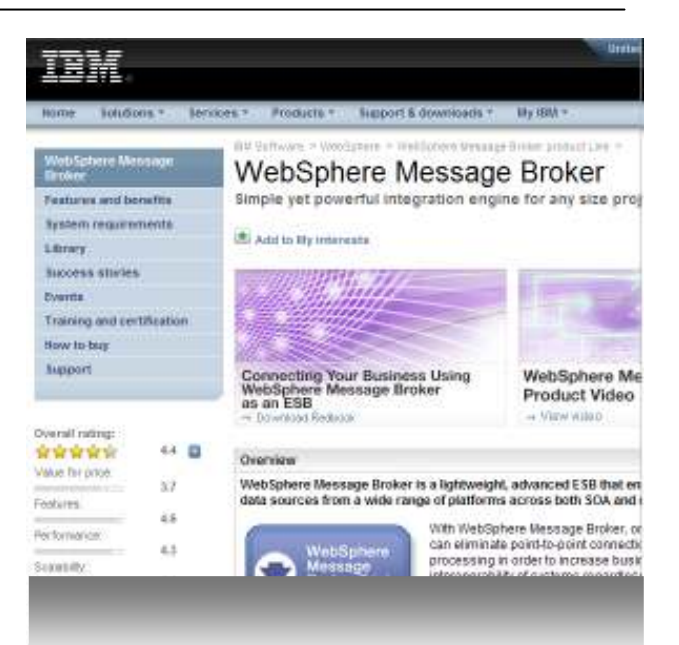

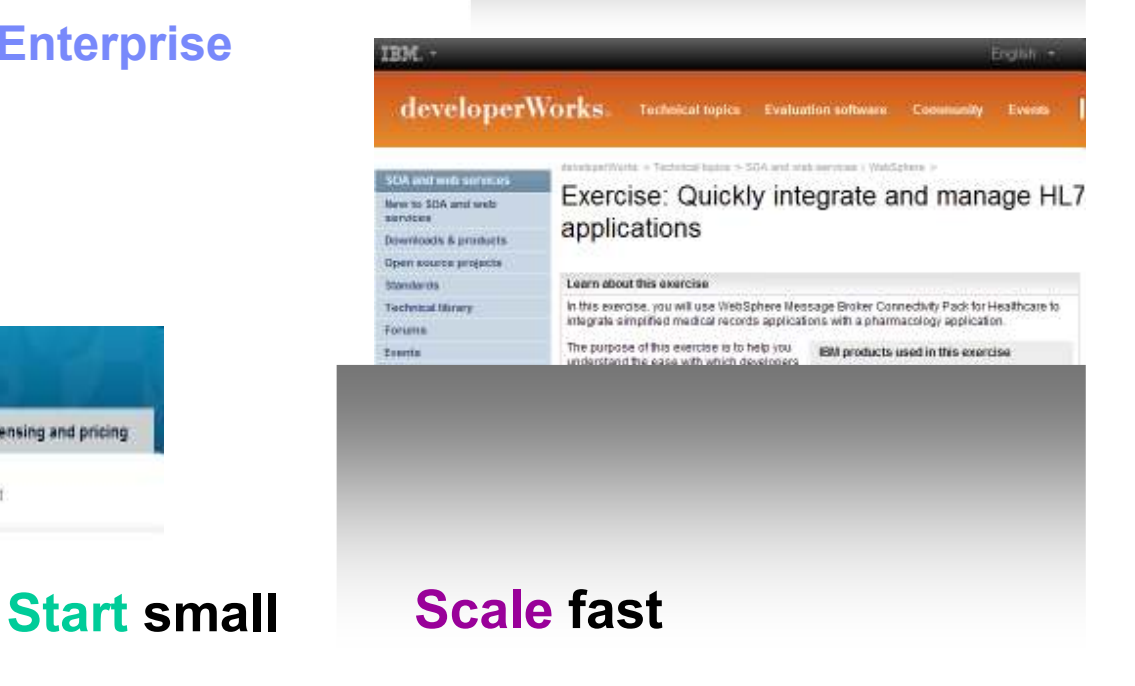

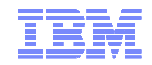

# Thank you !